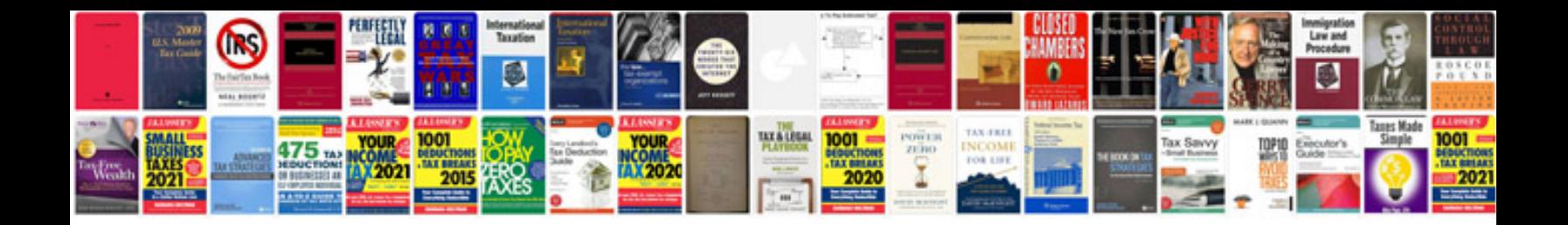

**Population and sample definition**

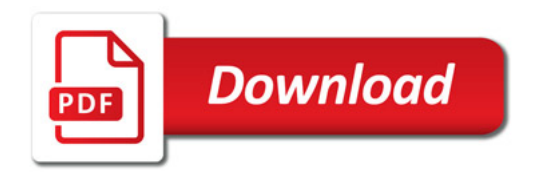

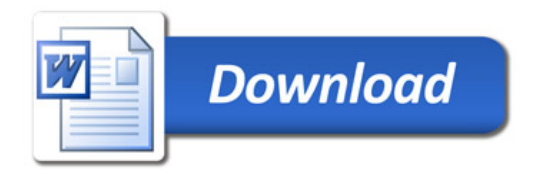